# **OP2 Documentation**

*Release latest*

**Gihan Mudalige, Istvan Reguly, Mike Giles**

**Feb 14, 2022**

# **CONTENTS:**

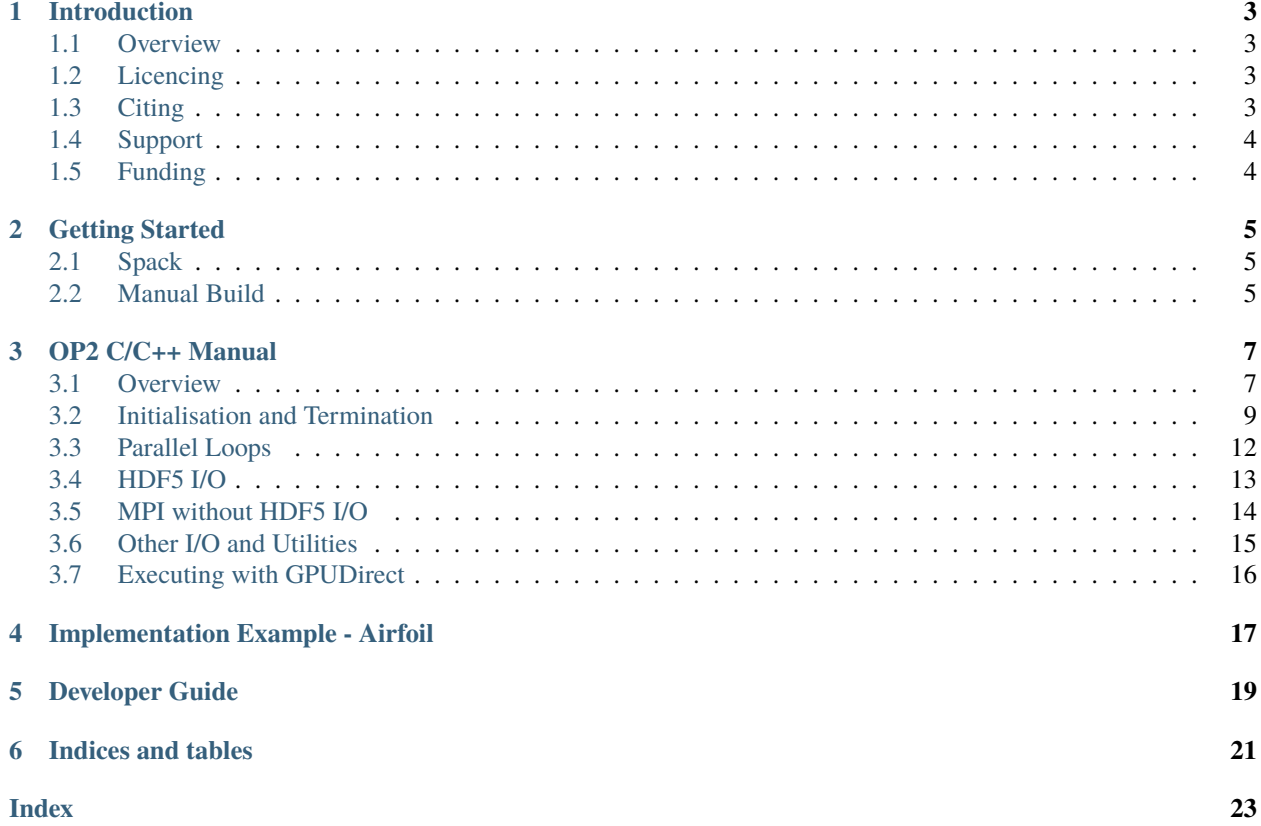

[OP2](https://github.com/OP-DSL/OP2-Common) is a high-level embedded domain specific language (eDSL) for writing **unstructured mesh** algorithms with automatic parellelisation on multi-core and many-core architectures. The API is embedded in both C/C++ and Fortran.

These pages provide detailed documentation on using OP2, including an installation guide, an overview of the C++ API, a walkthrough of the development of an example application, and developer documentation.

# **INTRODUCTION**

### <span id="page-6-1"></span><span id="page-6-0"></span>**1.1 Overview**

[OP2](https://github.com/OP-DSL/OP2-Common) is a high-level embedded domain specific language (eDSL) for writing **unstructured mesh** algorithms with automatic parellelisation on multi-core and many-core architectures. The API is embedded in both C/C++ and Fortran.

The current OP2 eDSL supports generating code targeting multi-core CPUs with SIMD vectorisation and OpenMP threading, many-core GPUs with CUDA or OpenMP offloading, and distributed memory cluster variants of these using MPI. There is also experimental support for targeting a wider range of GPUs using SYCL and AMD HIP.

These pages provide detailed documentation on using OP2, including an installation guide, an overview of the C++ API, a walkthrough of the development of an example application, and developer documentation.

### <span id="page-6-2"></span>**1.2 Licencing**

OP2 is released as an open-source project under the BSD 3-Clause License. See the [LICENSE](https://github.com/OP-DSL/OP2-Common/blob/v1.1.0/LICENSE) file for more information.

## <span id="page-6-3"></span>**1.3 Citing**

To cite OP2, please reference the following paper:

[G. R. Mudalige, M. B. Giles, I. Reguly, C. Bertolli and P. H. J. Kelly, "OP2: An active library framework for solving](https://ieeexplore.ieee.org/document/6339594) [unstructured mesh-based applications on multi-core and many-core architectures," 2012 Innovative Parallel Computing](https://ieeexplore.ieee.org/document/6339594) [\(InPar\), 2012, pp. 1-12, doi: 10.1109/InPar.2012.6339594.](https://ieeexplore.ieee.org/document/6339594)

```
@INPROCEEDINGS{6339594,
  author={Mudalige, G.R. and Giles, M.B. and Reguly, I. and Bertolli, C. and Kelly, P.H.
\rightarrow J},
 booktitle={2012 Innovative Parallel Computing (InPar)},
  title={OP2: An active library framework for solving unstructured mesh-based␣
˓→applications on multi-core and many-core architectures},
  year={2012},
  volume={},
 number={},
 pages={1-12},
  doi={10.1109/InPar.2012.6339594}}
```
# <span id="page-7-0"></span>**1.4 Support**

The preferred method of reporting bugs and issues with OPS is to submit an issue via the repository's [issue tracker.](https://github.com/OP-DSL/OP2-Common/issues) Users can also email the authors directly by contacting the [OP-DSL team.](https://op-dsl.github.io/about.html)

# <span id="page-7-1"></span>**1.5 Funding**

Development of the OP-DSL libraries is or has been supported by the Engineering and Physical Sciences Research Council, the Royal Society, the Hungarian Academy of Sciences, the European Commission and Rolls-Royce plc., UK AWE, NAG. We are also grateful for hardware resources during development from the Oak Ridge Leadership Computing Facility at the Oak Ridge National Laboratory, ARCHER and ARCHER2 UK National Supercomputing Service, the University of Oxford Advanced Research Computing (ARC) facility and hardware donations/access from Nvidia and Intel.

### **TWO**

# **GETTING STARTED**

### <span id="page-8-1"></span><span id="page-8-0"></span>**2.1 Spack**

Coming soon.

# <span id="page-8-2"></span>**2.2 Manual Build**

### **2.2.1 Toolchain and Build Dependencies**

These are likely provided in some form by either your distribution's package manager or pre-installed and loaded via commands such as with [Environment Modules:](http://modules.sourceforge.net/)

- GNU Make  $> 4.2$
- A C/C++ compiler: Currently supported compilers are GCC, Clang, Cray, Intel, IBM XL and NVHPC.
- (Optional) A Fortran compiler: Currently supported compilers are GFortran, Cray, Intel, IBM XL and NVHPC.
- (Optional) An MPI implementation: Any implementation with the mpicc, mpicxx, and mpif90 wrappers is supported.
- (Optional) NVIDIA CUDA > 9.2

### **2.2.2 Library Dependencies**

These may also be provided from various package managers and modules, however they must be built with a specific configuration and with the same compiler toolchain that you plan on using to build OP2:

- (Optional) [\(PT-\)Scotch:](https://www.labri.fr/perso/pelegrin/scotch/) Used for mesh partitioning. You must build both the sequential Scotch and parallel PT-Scotch with 32-bit indicies (-DIDXSIZE=32) and without threading support (remove -DSCOTCH\_PTHREAD).
- (Optional) [ParMETIS:](http://glaros.dtc.umn.edu/gkhome/metis/parmetis/overview) Used for mesh partitioning.
- (Optional) [HDF5:](https://www.hdfgroup.org/solutions/hdf5/) Used for HDF5 I/O. You may build with and without --enable-parallel (depending on if you need MPI), and then specify both builds via the environment variables listed below.

**Note:** To build the MPI enabled OP2 libraries you will need a parallel HDF5 build, however you only need a sequential HDF5 build if you need HDF5 support for the sequential OP2 libraries.

### **2.2.3 Building**

First, clone the repository:

```
git clone https://github.com/OP-DSL/OP2-Common.git
cd OP2-Common
```
Then, setup toolchain configuration:

export OP2\_COMPILER={gnu, cray, intel, xl, nvhpc}

Alternatively for a greater level of control:

```
export OP2_C_COMPILER={gnu, clang, cray, intel, xl, nvhpc}
export OP2_C_CUDA_COMPILER={nvhpc}
export OP2_F_COMPILER={gnu, cray, intel, xl, nvhpc}
```
**Note:** In some scenarios you may be able to use a profile rather than specifying an OP2\_COMPILER. See [make](https://github.com/OP-DSL/OP2-Common/blob/v1.1.0/makefiles/README.md)[files/README.md](https://github.com/OP-DSL/OP2-Common/blob/v1.1.0/makefiles/README.md) for more information.

Then, specify the paths to the library dependency installation directories:

export PT\_SCOTCH\_INSTALL\_PATH=<path/to/ptscotch> export PARMETIS\_INSTALL\_PATH=<path/to/parmetis> export HDF5\_{SEQ, PAR}\_INSTALL\_PATH=<path/to/hdf5>

export CUDA\_INSTALL\_PATH=<path/to/cuda/toolkit>

**Note:** You may not need to specify the X\_INSTALL\_PATH varaibles if the include paths and library search paths are automatically injected by your package manager or module system.

If you are using CUDA then you may also specify a comma separated list of target architectures for which to generate code for:

export NV\_ARCH={Fermi, Kepler, ..., Ampere}[,{Fermi, ...}]

Verify the compiler and library setup:

make -C op2 detect

Finally, build OP2 and an example app:

```
make -C op2 -i$(nproc)
make -C apps/c/airfoil/airfoil_plain/dp -j$(nproc)
```
**Warning:** The MPI variants of the libraries and apps will only be built if an mpicxx executable is found. It is up to you to ensure that the MPI wrapper wraps the compiler you specify via OP2\_COMPILER. To manually set the path to the MPI executables you may use MPI\_INSTALL\_PATH.

### **THREE**

### **OP2 C/C++ MANUAL**

<span id="page-10-0"></span>The key concept behind OP2 is that unstructured grids can be described by a number of sets. Depending on the application, these sets might be of nodes, edges, faces, cells of a variety of types, far-field boundary nodes, wall boundary faces, etc. Associated with these are data (e.g. coordinate data at nodes) and mappings to other sets (e.g. edge mapping to the two nodes at each end of the edge). All of the numerically-intensive operations can then be described as a loop over all members of a set, carrying out some operations on data associated directly with the set or with another set through a mapping.

OP2 makes the important restriction that the order in which the function is applied to the members of the set must not affect the final result to within the limits of finite precision floating-point arithmetic. This allows the parallel implementation to choose its own ordering to achieve maximum parallel efficiency. Two other restrictions are that the sets and maps are static (i.e. they do not change) and the operands in the set operations are not referenced through a double level of mapping indirection (i.e. through a mapping to another set which in turn uses another mapping to data in a third set).

OP2 currently enables users to write a single program which can be built into three different executables for different single-node platforms:

- Single-threaded on a CPU.
- Multi-threaded using OpenMP for multicore CPU systems.
- Parallelised using CUDA for NVIDIA GPUs.

Further to these there are also in-development versions that can emit SYCL and AMD HIP for parallelisation on a wider range of GPUs. In addition to this, there is support for distributed-memory MPI parallelisation in combination with any of the above. The user can either use OP2's parallel file I/O capabilities for HDF5 files with a specified structure, or perform their own parallel file I/O using custom MPI code.

**Note:** This documentation describes the C++ API, but FORTRAN 90 is also supported with a very similar API.

### <span id="page-10-1"></span>**3.1 Overview**

A computational project can be viewed as involving three steps:

- Writing the program.
- Debugging the program, often using a small testcase.
- Running the program on increasingly large applications.

With OP2 we want to simplify the first two tasks, while providing as much performance as possible for the third.

To achieve the high performance for large applications, a preprocessor is needed to generate the CUDA code for GPUs or OpenMP code for multicore x86 systems. However, to keep the initial development simple, a development singlethreaded executable can be created without any special tools; the user's main code is simply linked to a set of library routines, most of which do little more than error-checking to assist the debugging process by checking the correctness of the user's program. Note that this single-threaded version will not execute efficiently. The preprocessor is needed to generate efficient single-threaded and OpenMP code for CPU systems.

<span id="page-11-0"></span>[Fig.](#page-11-0) [3.1](#page-11-0) shows the build process for a single thread CPU executable. The user's main program (in this case jac.cpp) uses the OP2 header file op\_seq.h and is linked to the appropriate OP2 libraries using g++, perhaps controlled by a Makefile.

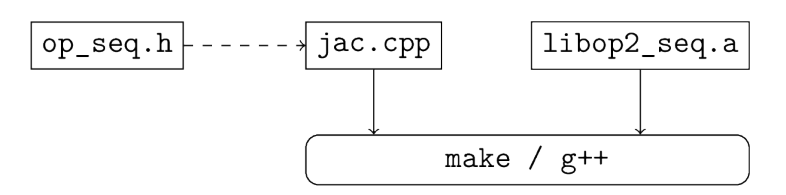

Fig. 3.1: Build process for a single-threaded development executable.

[Fig.](#page-11-1) [3.2](#page-11-1) shows the build process for the corresponding CUDA executable. The preprocessor parses the user's main program and produces a modified main program and a CUDA file which includes a separate file for each of the kernel functions. These are then compiled and linked to the OP libraries using  $g++$  and the NVIDIA CUDA compiler nvcc, again perhaps controlled by a Makefile.

<span id="page-11-1"></span>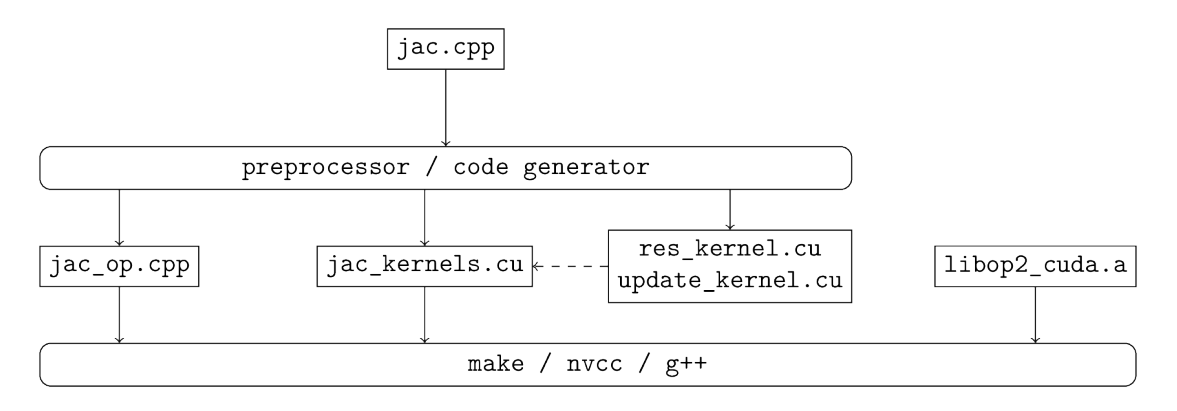

Fig. 3.2: Build process for a CUDA accelerated executable.

[Fig.](#page-12-1) [3.3](#page-12-1) shows the OpenMP build process which is very similar to the CUDA process except that it uses  $*$ .cpp files produced by the preprocessor instead of \*.cu files.

In looking at the API specification, users may think it is a little verbose in places. For example, users have to re-supply information about the datatype of the datasets being used in a parallel loop. This is a deliberate choice to simplify the task of the preprocessor, and therefore hopefully reduce the chance for errors. It is also motivated by the thought that "programming is easy; it's debugging which is difficult": writing code isn't time-consuming, it's correcting it which takes the time. Therefore, it's not unreasonable to ask the programmer to supply redundant information, but be assured that the preprocessor or library will check that all redundant information is self-consistent. If you declare a dataset as being of type OP\_DOUBLE and later say that it is of type OP\_FLOAT this will be flagged up as an error at run-time.

<span id="page-12-5"></span><span id="page-12-1"></span>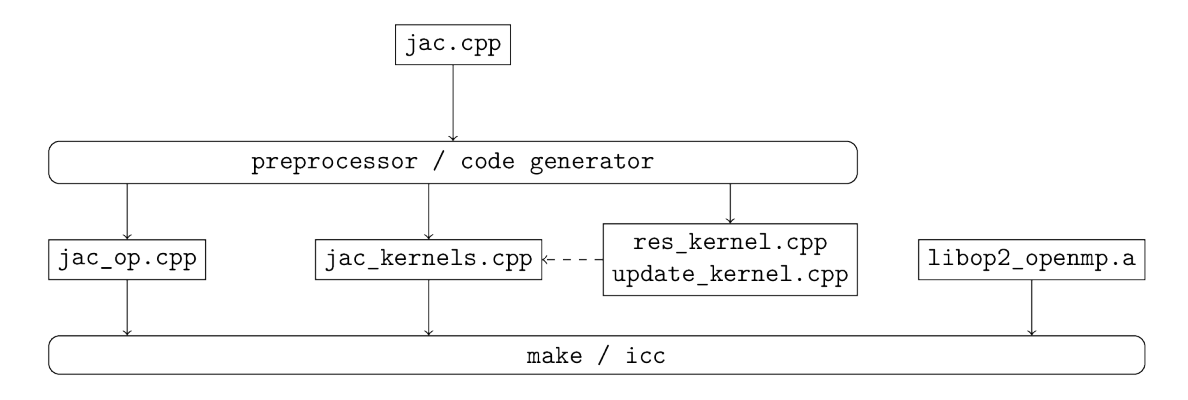

Fig. 3.3: Build process for an OpenMP accelerated executable.

### <span id="page-12-0"></span>**3.2 Initialisation and Termination**

void **op\_init**(int argc, char \*\*argv, int diags\_level)

This routine must be called before all other OP routines. Under MPI back-ends, this routine also calls MPI\_Init() unless its already called previously.

#### **Parameters**

- argc The number of command line arguments.
- argv The command line arguments, as passed to main().
- diags\_level Determines the level of debugging diagnostics and reporting to be performed.

The values for **diags** level are as follows:

- 0: None.
- 1: Error-checking.
- 2: Info on plan construction.
- 3: Report execution of parallel loops.
- 4: Report use of old plans.
- 7: Report positive checks in op\_plan\_check()

#### <span id="page-12-2"></span>void op\_exit()

This routine must be called last to cleanly terminate the OP2 runtime. Under MPI back-ends, this routine also calls MPI\_Finalize() unless its has been called previously. A runtime error will occur if MPI\_Finalize() is called after  $op\_exit()$ .

#### <span id="page-12-3"></span>op\_set op\_decl\_set(int size, char \*name)

This routine declares a set.

**Parameters**

- size Number of set elements.
- **name**  $A$  name to be used for output diagnostics.

**Returns** A set ID.

<span id="page-12-4"></span>op\_map op\_decl\_map(op\_set from, op\_set to, int dim, int \*imap, char \*name) This routine defines a mapping between sets.

#### <span id="page-13-1"></span>**Parameters**

- from Source set.
- to Destination set.
- dim Number of mappings per source element.
- $\mathbf{imap}$  Mapping table.
- **name**  $A$  name to be used for output diagnostics.

void **op\_partition**(char \*lib\_name, char \*lib\_routine, op\_set prime\_set, op\_map prime\_map, op\_dat coords) This routine controls the partitioning of the sets used for distributed memory parallel execution.

#### **Parameters**

- **lib\_name** The partitioning library to use, see below.
- lib\_routine The partitioning algorithm to use. Required if using "PTSCOTCH" or "PARMETIS" as the **lib\_name**.
- **prime\_set** Specifies the set to be partitioned.
- prime\_map Specifies the map to be used to create adjacency lists for the **prime\_set**. Required if using "KWAY" or "GEOMKWAY".
- coords Specifies the geometric coordinates of the **prime\_set**. Required if using "GEOM" or "GEOMKWAY".

The current options for **lib\_name** are:

- "PTSCOTCH": The [PT-Scotch](https://www.labri.fr/perso/pelegrin/scotch/) library.
- "PARMETIS": The [ParMETIS](http://glaros.dtc.umn.edu/gkhome/metis/parmetis/overview) library.
- "INERTIAL": Internal 3D recursive inertial bisection partitioning.
- "EXTERNAL": External partitioning optionally read in when using HDF5 I/O.
- "RANDOM": Random partitioning, intended for debugging purposes.

The options for **lib\_routine** when using "PTSCOTCH" are:

• "KWAY": K-way graph partitioning.

The options for **lib\_routine** when using "PARMETIS" are:

- "KWAY": K-way graph partitioning.
- "GEOM": Geometric graph partitioning.
- "GEOMKWAY": Geometric followed by k-way graph partitioning.

#### <span id="page-13-0"></span>void op\_decl\_const(int dim, char \*type, T \*dat)

This routine defines constant data with global scope that can be used in kernel functions.

#### **Parameters**

- dim Number of data elements. For maximum efficiency this should be an integer literal.
- type The type of the data as a string. This can be either intrinsic ("float", "double", "int", "uint", "ll", "ull", or "bool") or user-defined.
- $\bullet$  dat A pointer to the data, checked for type consistency at run-time.

<span id="page-14-4"></span>**Note:** If **dim** is 1 then the variable is available in the kernel functions with type T, otherwise it will be available with type T\*.

**Warning:** If the executable is not preprocessed, as is the case with the development sequential build, then you must define an equivalent global scope variable to use the data within the kernels.

<span id="page-14-1"></span>op\_dat op\_decl\_dat(op\_set set, int dim, char \*type, T \*data, char \*name) This routine defines a dataset.

#### **Parameters**

- set The set the data is associated with.
- dim Number of data elements per set element.
- type The datatype as a string, as with  $op\_decl\_const()$ . A qualifier may be added to control data layout - see *[Dataset Layout](#page-14-0)*.
- data Input data of type T (checked for consistency with **type** at run-time). The data must be provided in AoS form with each of the **dim** elements per set element contiguous in memory.
- **name** A name to be used for output diagnostics.

**Note:** At present **dim** must be an integer literal. This restriction will be removed in the future but an integer literal will remain more efficient.

<span id="page-14-3"></span>op dat **op\_decl\_dat\_temp**(op\_set set, int dim, char \*type, T \*data, char \*name)

Equivalent to  $op\_decl\_dat()$  but the dataset may be released early with  $op\_free\_dat\_temp()$ .

#### <span id="page-14-2"></span>void **op\_free\_dat\_temp**(op dat dat)

This routine releases a temporary dataset defined with [op\\_decl\\_dat\\_temp\(\)](#page-14-3)

#### **Parameters**

 $\cdot$  dat – The dataset to free.

#### <span id="page-14-0"></span>**3.2.1 Dataset Layout**

The dataset storage in OP2 can be configured to use either AoS (Array of Structs) or SoA (Struct of Arrays) layouts. As a default the AoS layout is used, matching what is supplied to  $op\_dec1\_dat()$ , however depending on the access patterns of the kernels and the target hardware platform the SoA layout may perform favourably.

OP2 can be directed to ues SoA layout storage by setting the environment variable OP\_AUTO\_SOA=1 prior to code translation, or by appending : soa to the type strings in the  $op\_dec\_dat()$  calls. The data supplied by the user should remain in the AoS layout.

### <span id="page-15-3"></span><span id="page-15-0"></span>**3.3 Parallel Loops**

void **op\_par\_loop**(void (\*kernel)(...), char \*name, op\_set set, ...)

This routine executes a parallelised loop over the given **set**, with arguments provided by the  $op_{arq}$   $gpl()$ , [op\\_arg\\_dat\(\)](#page-15-2), and [op\\_opt\\_arg\\_dat\(\)](#page-16-1) routines.

#### **Parameters**

- kernel The kernel function to execute. The number of arguments to the kernel should match the number of op\_arg arguments provided to this routine.
- **name** A name to be used for output diagnostics.
- $set$  The set to loop over.
- ... The op\_arg arguments passed to each invocation of the kernel.

<span id="page-15-1"></span>op\_arg  $op_{\text{arg}}$ gbl(T \*data, int dim, char \*type, op\_access acc)

This routine defines an op\_arg that may be used either to pass non-constant read-only data or to compute a global sum, maximum or minimum.

#### **Parameters**

- data Source or destination data array.
- dim Number of data elements.
- type The datatype as a string. This is checked for consistency with **data** at run-time.
- $acc$  The access type.

Valid access types for this routine are:

- OP\_READ: Read-only.
- OP\_INC: Global reduction to compute a sum.
- OP\_MAX: Global reduction to compute a maximum.
- OP\_MIN: Global reduction to compute a minimum.

<span id="page-15-2"></span>op\_arg op\_arg\_dat(op\_dat dat, int idx, op\_map map, int dim, char \*type, op\_access acc)

This routine defines an op\_arg that can be used to pass a dataset either directly attached to the target op\_set or attached to an op\_set reachable through a mapping.

#### **Parameters**

- dat The dataset.
- idx The per-set-element index into the map to use. You may pass a negative value here to use a range of indicies - see below. This argument is ignored if the identity mapping is used.
- map The mapping to use. Pass OP\_ID for the identity mapping if no mapping indirection is required.
- dim The dimension of the dataset, checked for consistency at run-time.
- type The datatype of the dataset as a string, checked for consistency at run-time.
- $acc$  The access type.

Valid access types for this routine are:

- OP\_READ: Read-only.
- OP\_WRITE: Write-only.
- <span id="page-16-2"></span>• OP\_RW: Read and write.
- OP\_INC: Increment or global reduction to compute a sum.

The **idx** parameter accepts both positive values to specify a single per-element map index, where the kernel is passed a single dimension array of data, or negative values to specify a range of mapping indicies leading to the kernel being passed a two-dimensional array of data. If a negative index is provided the first **-idx** mapping indicies are provided to the kernel.

Consider the example of a kernel that is executed over a set of triangles, and is supplied the verticies via arguments. Using positive **idx** you would need one op\_arg per vertex, leading to a kernel declaration similar to:

void kernel(float \*v1, float \*v2, float \*v3, ...);

Alternatively, using a negative **idx** of -3 allows a more succinct declaration:

void kernel( $float * v[3], ...$ );

**Warning:** OP\_WRITE and OP\_RW accesses *must not* have any potential data conflicts. This means that two different elements of the set cannot, through a map, reference the same elements of the dataset.

Furthermore with OP\_WRITE the kernel function *must* set the value of all **dim** components of the dataset. If this is not possible then OP\_RW access should be specified.

**Note:** At present **dim** must be an integer literal. This restriction will be removed in the future but an integer literal will remain more efficient.

<span id="page-16-1"></span>op arg **op\_opt\_arg\_dat**(op dat dat, int idx, op map map, int dim, char \*type, op access acc, int flag) This routine is equivalent to [op\\_arg\\_dat\(\)](#page-15-2) except for an extra **flag** parameter that governs whether the argument will be used (non-zero) or not (zero). This is intended to ease development of large application codes where many features may be enabled or disabled based on flags.

The argument must not be dereferenced in the user kernel if **flag** is set to zero. If the value of the flag needs to be passed to the kernel then use an additional  $op_{\mathcal{A}}\frac{1}{2}$  argument.

### <span id="page-16-0"></span>**3.4 HDF5 I/O**

[HDF5](https://www.hdfgroup.org/solutions/hdf5/) has become the *de facto* format for parallel file I/O, with various other standards like [CGNS](https://cgns.github.io/hdf5.html) layered on top. To make it as easy as possible for users to develop distributed-memory OP2 applications, we provide alternatives to some of the OP2 routines in which the data is read by OP2 from an HDF5 file, instead of being supplied by the user. This is particularly useful for distributed memory MPI systems where the user would otherwise have to manually scatter data arrays over nodes prior to initialisation.

op\_set op\_decl\_set\_hdf5(char \*file, char \*name)

Equivalent to [op\\_decl\\_set\(\)](#page-12-3) but takes a **file** instead of **size**, reading in the set size from the HDF5 file using the keyword **name**.

op map **op\_decl\_map\_hdf5** (op set from, op set to, int dim, char \*file, char \*name)

Equivalent to [op\\_decl\\_map\(\)](#page-12-4) but takes a **file** instead of **imap**, reading in the mappiing table from the HDF5 file using the keyword **name**.

<span id="page-17-1"></span>op dat **op\_decl\_dat\_hdf5**(op\_set set, int dim, char  $*$ type, char  $*$ file, char  $*$ name)

Equivalent to [op\\_decl\\_dat\(\)](#page-14-1) but takes a **file** instead of **data**, reading in the dataset from the HDF5 file using the keyword **name**.

void **op\_get\_const\_hdf5**(char \*name, int dim, char \*type, char \*data, char \*file) This routine reads constant data from an HDF5 file.

#### **Parameters**

- **name** The name of the dataset in the HDF5 file.
- dim The number of data elements in the dataset.
- type The string type of the data.
- data A user-supplied array of at least **dim** capacity to read the data into.
- file The HDF5 file to read the data from.

**Note:** To use the read data from within a kernel function you must declare it with [op\\_decl\\_const\(\)](#page-13-0)

**Warning:** The number of data elements specified by the **dim** parameter must match the number of data elements present in the HDF5 file.

### <span id="page-17-0"></span>**3.5 MPI without HDF5 I/O**

If you wish to use the MPI executables but don't want to use the OP2 HDF5 support, you may perform your own file I/O and then provide the data to OP2 using the normal routines. The behaviour of these routines under MPI is as follows:

- [op\\_decl\\_set\(\)](#page-12-3): The **size** parameter is the number of elements provided by this MPI process.
- [op\\_decl\\_map\(\)](#page-12-4): The **imap** parameter provides the part of the mapping table corresponding to the processes share of the **from** set.
- [op\\_decl\\_dat\(\)](#page-14-1): The **data** parameter provides the part of the dataset corresponding to the processes share of the **set** set.

For example if an application has 4 processes, 4M nodes and 16M edges, then each process might be responsible for providing 1M nodes and 4M edges.

**Note:** This is effectively using simple contiguous block partitioning of the datasets, but it is important to note that this is strictly for I/O and this partitioning will not be used for the parallel computation. OP2 will re-partition the datasets, re-number the mapping tables and then shuffle the data between the MPI processes as required.

### <span id="page-18-2"></span><span id="page-18-0"></span>**3.6 Other I/O and Utilities**

#### void **op\_printf**(const char \*format, ...)

This routine wraps the standard  $print(f)$  but only prints on the MPI\_ROOT process.

#### <span id="page-18-1"></span>void op\_fetch\_data(op\_dat dat, T \*data)

This routine copies data held in an op\_dat from the OP2 backend into a user allocated memory buffer.

#### **Parameters**

- $dat The dataset to copy from.$
- data The user allocated buffer to copy into.

**Warning:** The memory buffer provided by the user must be large enough to hold all elements in the op\_dat.

#### void **op\_fetch\_data\_idx**(op\_dat dat, T \*data, int low, int high)

This routine is equivalent to  $op_{\text{def}}$  fetch\_data() but with extra parameters to specify the range of data elements to fetch from the op\_dat.

#### **Parameters**

- $\cdot$  dat The dataset to copy from.
- data The user allocated buffer to copy into.
- low The index of the first element to be fetched.
- high The index of the last element to be fetched.

#### void **op\_fetch\_data\_hdf5\_file**(op\_dat dat, const char \*file\_name)

This routine writes the data held in an op\_dat from the OP2 backend into an HDF5 file.

#### **Parameters**

- dat The source dataset.
- **file** The name of the HDF5 file to write the dataset into.

#### void op\_print\_dat\_to\_binfile(op\_dat dat, const char \*file\_name)

This routine writes the data held in an op\_dat from the OP2 backend into a binary file.

#### **Parameters**

- dat The source dataset.
- file The name of the binary file to write the dataset into.

#### void op\_print\_dat\_to\_txtfile(op\_dat dat, const char \*file\_name)

This routine writes the data held in an op\_dat from the OP2 backend into a text file.

#### **Parameters**

- dat The source dataset.
- **file** The name of the text file to write the dataset into.

#### int op\_is\_root()

This routine allows a convenient way to test if the current process is the MPI root process.

#### **Return values**

• **1** – Process is the MPI root.

- 0 Process is *not* the MPI root.
- <span id="page-19-1"></span>int op\_get\_size(op\_set set)

This routine gets the global size of an op\_set.

#### **Parameters**

• **set** – The set to query.

**Returns** The number of elements in the set across all processes.

#### void op\_dump\_to\_hdf5(const char \*file\_name)

This routine dumps the contents of all op\_sets, op\_dats and op\_maps to an HDF5 file *as held internally by OP2*, intended for debugging purposes.

#### **Parameters**

• file name – The name of the HDF5 file to write the data into.

#### void op\_timers(double \*cpu, double \*et)

This routine provides the current wall-clock time in seconds since the Epoch using gettimeofday().

#### **Parameters**

- $cpu Unused$ .
- $et A$  variable to hold the time.

#### void op\_timing\_output()

This routine prints OP2 performance details.

#### void **op\_timings\_to\_csv**(const char \*file\_name)

This routine writes OP2 performance details to the specified CSV file. For MPI executables the timings are broken down by rank. For OpenMP executables with the OP\_TIME\_THREADS environment variable set, the timings are broken down by thread. For MPI + OpenMP executables with OP\_TIME\_THREADS set the timings are broken down per thread per rank.

#### **Parameters**

• file\_name – The name of the CSV file to write.

#### void op\_diagnostic\_output()

This routine prints diagnostics relating to sets, mappings and datasets.

### <span id="page-19-0"></span>**3.7 Executing with GPUDirect**

OP2 supports execution with GPU direct MPI when using the MPI + CUDA builds. To enable this, simply pass -gpudirect as a command line argument when running the executable.

You may also have to user certain environment variables depending on MPI implementation, so check your cluster's user-guide.

**FOUR**

# **IMPLEMENTATION EXAMPLE - AIRFOIL**

<span id="page-20-0"></span>The airfoil implementation example is currently available in PDF form [here.](https://op-dsl.github.io/docs/OP2/airfoil-doc.pdf)

**Warning:** This document has not been updated for a significant amount of time; beware that the information contained may be out-of-date.

### **DEVELOPER GUIDE**

<span id="page-22-0"></span>The developer guide is currently available in PDF form [here,](https://op-dsl.github.io/docs/OP2/dev.pdf) with an extension document detailing the MPI implementation [here.](https://op-dsl.github.io/docs/OP2/mpi-dev.pdf)

These documents are intended for anyone looking to develop OP2, or looking for a deeper insight into the operational details. If you just wish to use OP2 in your project then the *[OP2 C/C++ Manual](#page-10-0)* should suffice.

**Warning:** These documents have not been updated for a significant amount of time; beware that the information contained may be out-of-date.

**SIX**

# **INDICES AND TABLES**

<span id="page-24-0"></span>• genindex

• search

**INDEX**

### <span id="page-26-0"></span>O

op\_arg\_dat (*C function*), [12](#page-15-3) op\_arg\_gbl (*C function*), [12](#page-15-3) op\_decl\_const (*C function*), [10](#page-13-1) op\_decl\_dat (*C function*), [11](#page-14-4) op\_decl\_dat\_hdf5 (*C function*), [13](#page-16-2) op\_decl\_dat\_temp (*C function*), [11](#page-14-4) op\_decl\_map (*C function*), [9](#page-12-5) op\_decl\_map\_hdf5 (*C function*), [13](#page-16-2) op\_decl\_set (*C function*), [9](#page-12-5) op\_decl\_set\_hdf5 (*C function*), [13](#page-16-2) op\_diagnostic\_output (*C function*), [16](#page-19-1) op\_dump\_to\_hdf5 (*C function*), [16](#page-19-1) op\_exit (*C function*), [9](#page-12-5) op\_fetch\_data (*C function*), [15](#page-18-2) op\_fetch\_data\_hdf5\_file (*C function*), [15](#page-18-2) op\_fetch\_data\_idx (*C function*), [15](#page-18-2) op\_free\_dat\_temp (*C function*), [11](#page-14-4) op\_get\_const\_hdf5 (*C function*), [14](#page-17-1) op\_get\_size (*C function*), [16](#page-19-1) op\_init (*C function*), [9](#page-12-5) op\_is\_root (*C function*), [15](#page-18-2) op\_opt\_arg\_dat (*C function*), [13](#page-16-2) op\_par\_loop (*C function*), [12](#page-15-3) op\_partition (*C function*), [10](#page-13-1) op\_print\_dat\_to\_binfile (*C function*), [15](#page-18-2) op\_print\_dat\_to\_txtfile (*C function*), [15](#page-18-2) op\_printf (*C function*), [15](#page-18-2) op\_timers (*C function*), [16](#page-19-1) op\_timing\_output (*C function*), [16](#page-19-1) op\_timings\_to\_csv (*C function*), [16](#page-19-1)